https://sig.cefetmg.br/sipac/protocolo/documento/documento\_visualizacao.jsf?imprimir=true&idDoc=887982

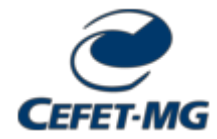

MINISTÉRIO DA EDUCAÇÃO CENTRO FEDERAL DE EDUCAÇÃO TECNOLÓGICA DE MINAS GERAIS DIRETORIA DE EXTENSÃO E DESENVOLVIMENTO COMUNITÁRIO

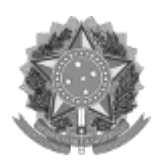

PORTARIA Nº 49 / 2022 - DEDC (11.53)

Nº do Protocolo: 23062.023145/2022-73

Belo Horizonte-MG, 09 de maio de 2022.

Aprova a ação de extensão intitulada ?PRODUÇÃO DE RECURSOS DIDÁTICOS PARA O ENSINO INCLUSIVO DE CIÊNCIAS DA NATUREZA E SUAS TECNOLOGIAS A ESTUDANTES COM DEFICIÊNCIA VISUAL? (código CR003-2022)

O DIRETOR DE EXTENSÃO E DESENVOLVIMENTO COMUNITÁRIO DO CENTRO FEDERAL DE EDUCAÇÃO TECNOLÓGICA DE MINAS GERAIS, autarquia de regime especial vinculada ao Ministério da Educação, no uso de suas atribuições legais e regimentais que lhe são conferidas e, considerando os critérios para análise de mérito de uma ação de extensão, quais sejam: (1) aderência da proposta à política institucional de extensão; (2) as relevâncias acadêmica e social da ação; (3) a exequibilidade da ação e (4) a capacidade de desenvolvimento da ação pela equipe envolvida, elencados no parágrafo único do art. 14 da Resolução CD-14/2017, de 28 de junho de 2017,

## RESOLVE:

Art. 1º Aprovar a ação de extensão intitulada ?PRODUÇÃO DE RECURSOS DIDÁTICOS PARA O ENSINO INCLUSIVO DE CIÊNCIAS DA NATUREZA E SUAS TECNOLOGIAS A ESTUDANTES COM DEFICIÊNCIA VISUAL?, código SIGAA CR003-2022, sob a coordenação do(a) servidor(a) MARIANA DE LOURDES ALMEIDA VIEIRA (SIAPE 1084477).

Art. 2º Esta portaria entra em vigor nesta data.

Publique-se e cumpra-se.

(Assinado digitalmente em 09/05/2022 10:59 ) FLAVIO LUIS CARDEAL PADUA DIRETOR - TITULAR DEDC (11.53) Matrícula: 1504467

Para verificar a autenticidade deste documento entre em [https://sig.cefetmg.br/public/documentos/index.jsp](https://sig.cefetmg.br/public/jsp/autenticidade/form.jsf) informando seu número: 49, ano: 2022, tipo: PORTARIA, data de emissão: 09/05/2022 e o código de verificação: 5cf783e729